**Basisgerät GEL 89100** mit Eingangs- und Ausgangsmodulen

CAN REMOTE I/O-Modul

**Technische Information** *Stand 05.01 Stand 05.01* **Stand 05.01** *Stand 05.01* 

Lenord<br>+Bauer

Digitale Eingangs- und Ausgangsmodule oder CAN REMOTE I/O-Modul Analoge Eingangs- und Basisgerät GEL 89100 Ausgangsmodule Lenord<br>+ Baud Lenord<br>Teame **Somal An** 184110 CAN-T-connector 24 V  $\Rightarrow$ **MAEMOTE NO** 

Lenord, Bauer & Co. GmbH Dohlenstraße 32 46145 Oberhausen, Germany Telefon (0208) 99 63-0 Fax (02 08) 67 62 92

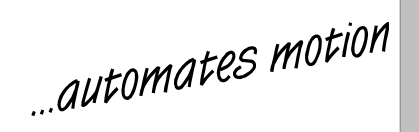

# **Konzept**

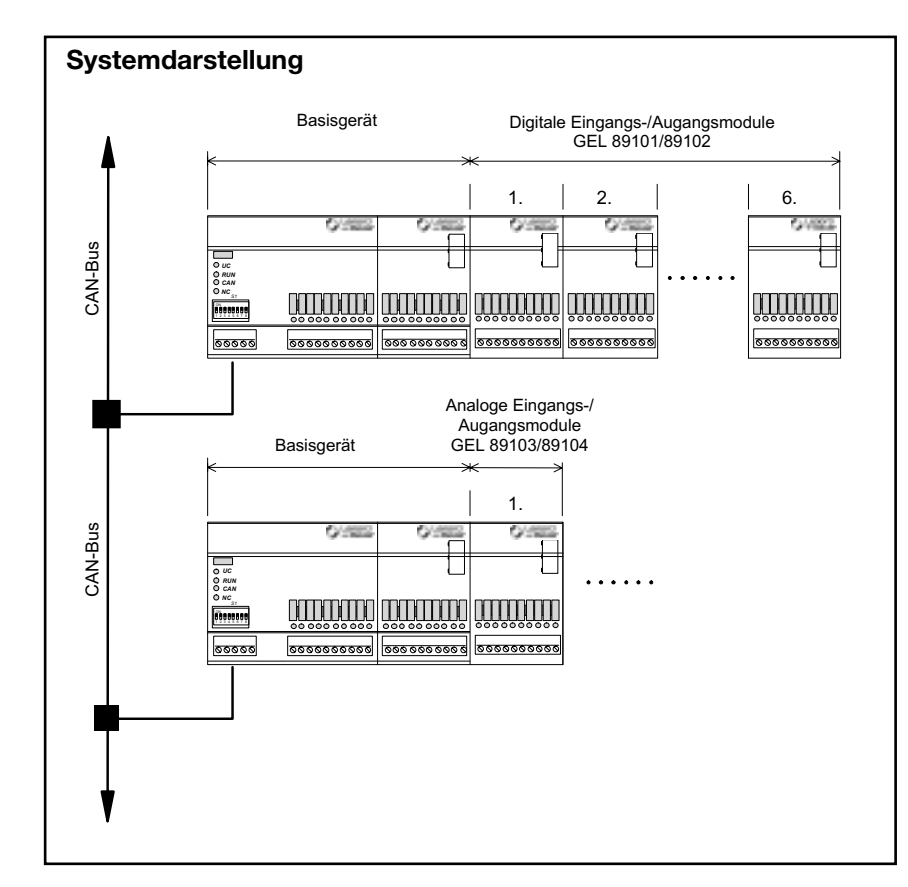

#### Konzept

Für die dezentrale Automatisierungstechnik bieten die CAN REMOTE -Module die Flexibilität, die für vernetzte Systemkonzepte verlangt wird. Das heisst, der Anwender kann das für seine Applikation erforderliche System aus einzelnen Baugruppen modular zusammenstellen und bei veränderten Marktbedürfnissen optimal anpassen.

Das Basigerät verfügt über 8 digitale Eingänge 24 V DC und 8 digitale Ausgänge 0,5 A /24 V DC und lässt sich mit 6 anreihbaren Modulen erweitern. Jedes Erweiterungsmodul bietet bis zu 8 digitale oder analoge Ein- oder Ausgänge (nur 2 analoge Ausgangsmodule möglich). Pro Netzwerkknoten können so bis zu 64 Busklemmen realisiert werden. 16 am Basisgerät und bis zu 48 frei mischbare analoge oder digitale Ein- und Ausgänge.

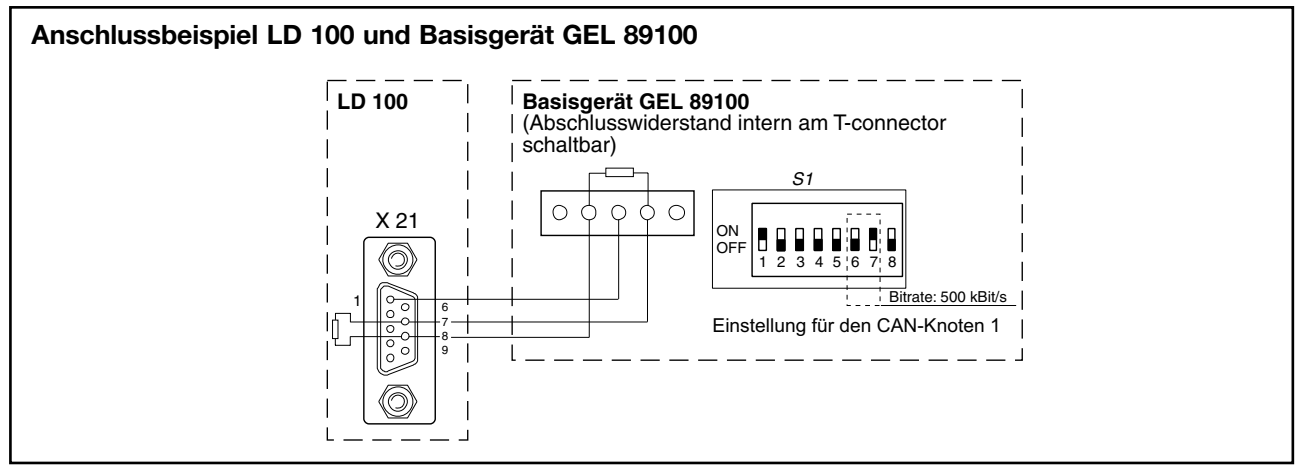

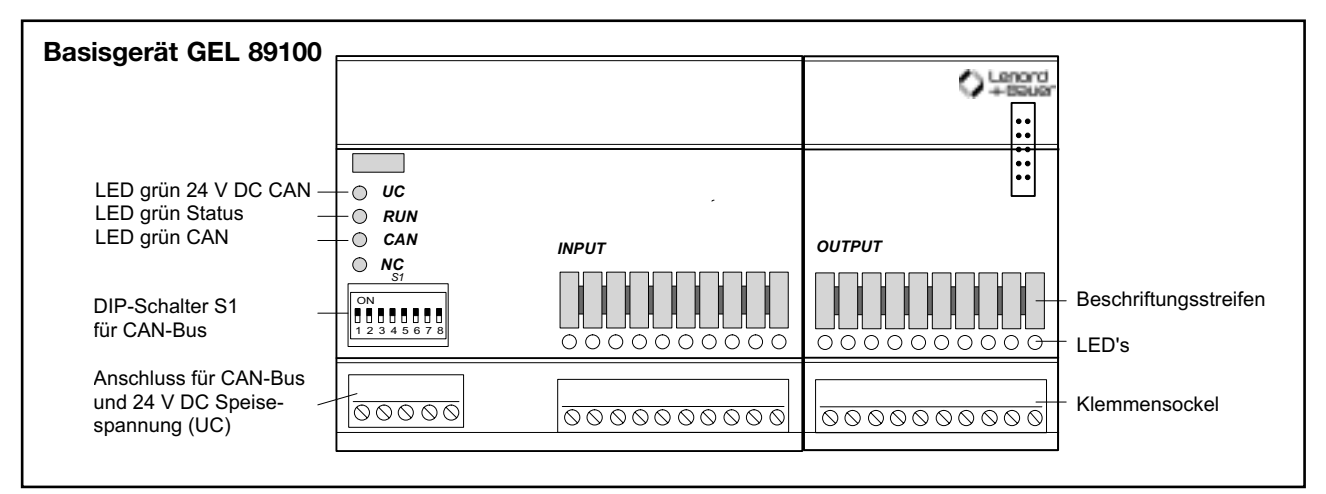

## **GEL 89100** Basisgerät

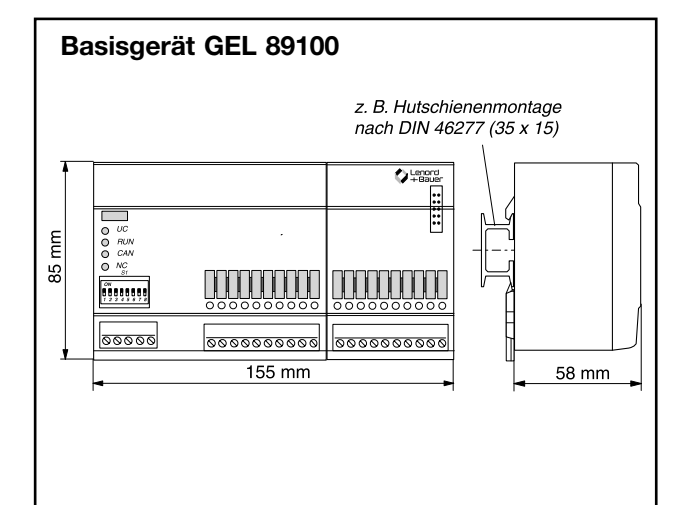

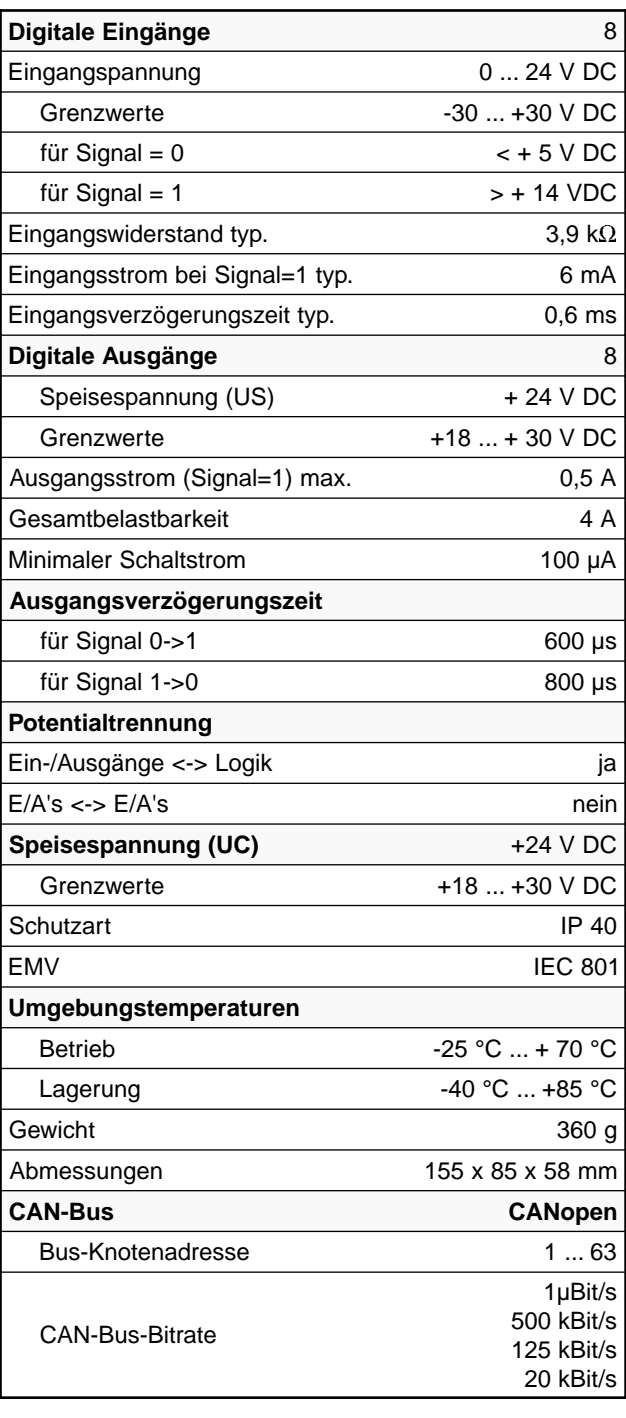

### **GEL 89103** Analoge Ausgangsmodule

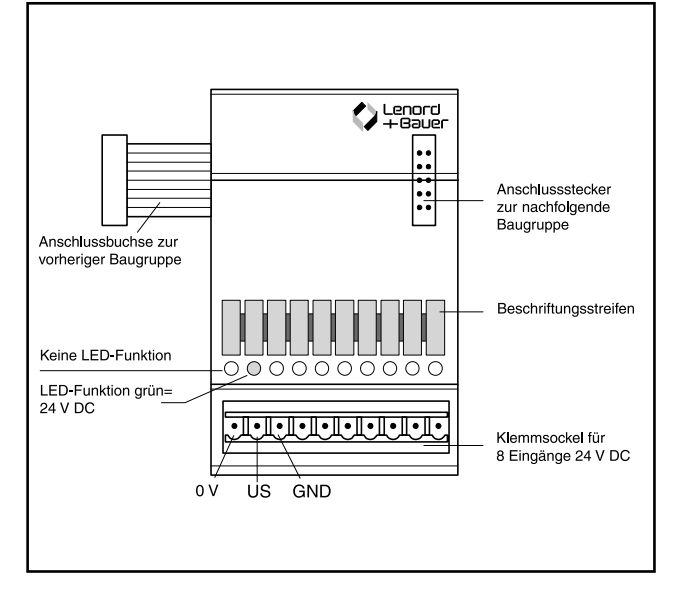

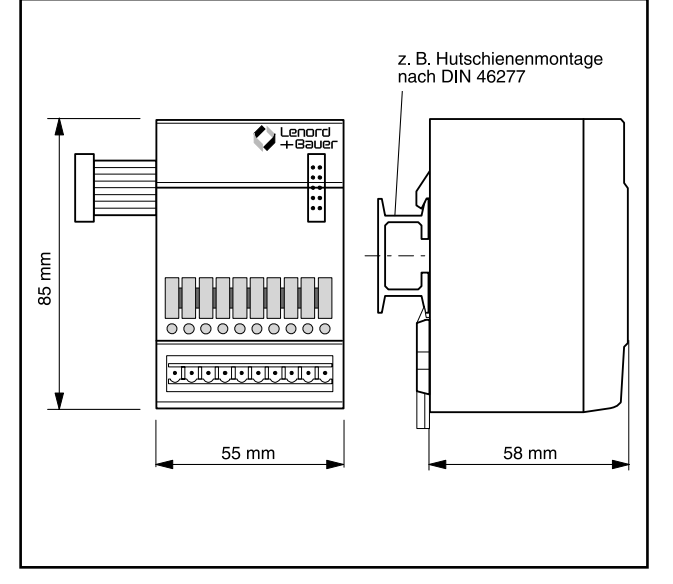

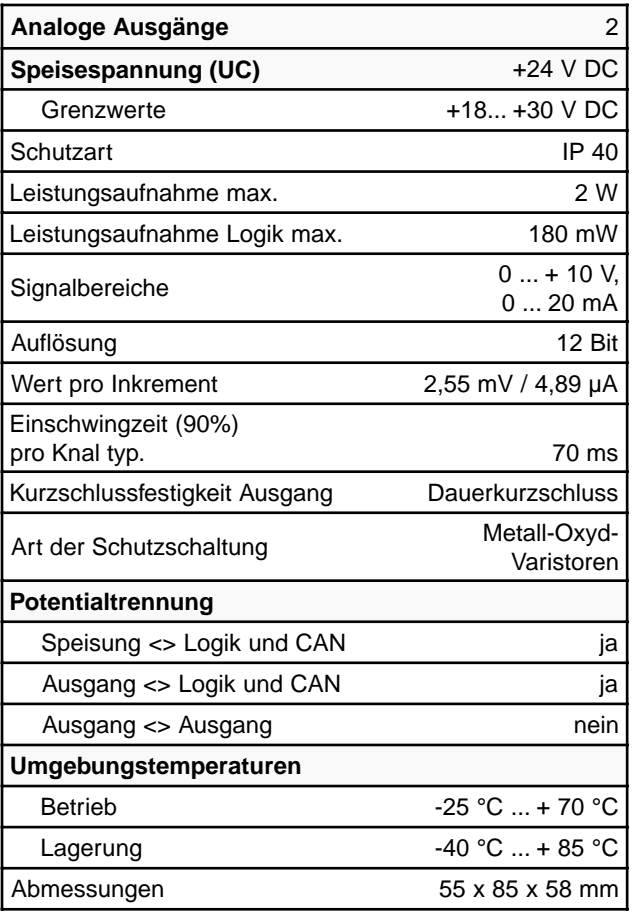

#### **Übersicht Artikel-Nr.:**

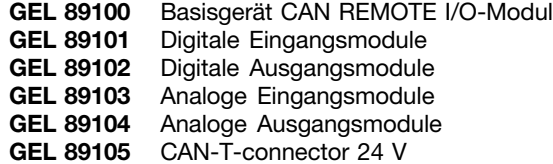

#### **Bitte unbedingt mit bestellen!**

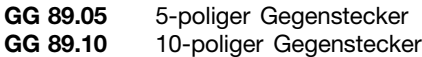

## **GEL 89101/89102**

Digitale Eingangs- und Ausgangmodule

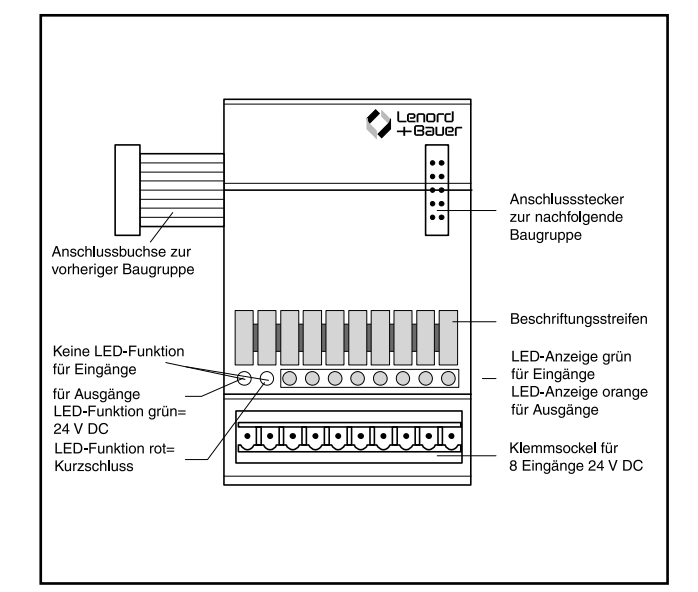

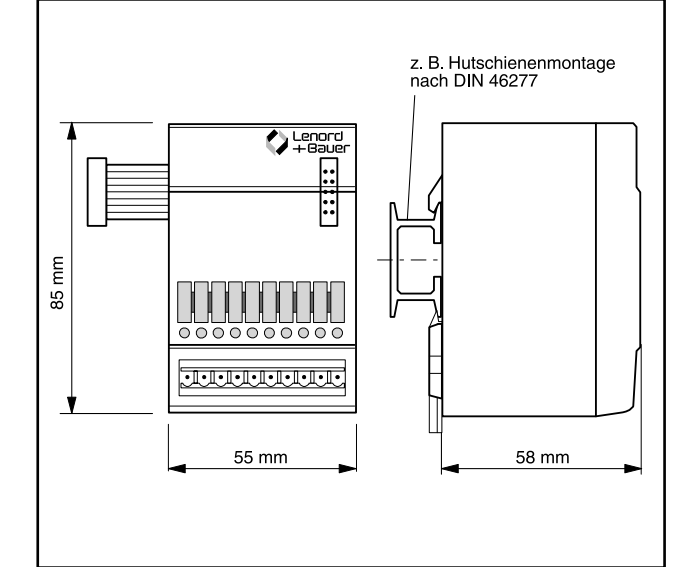

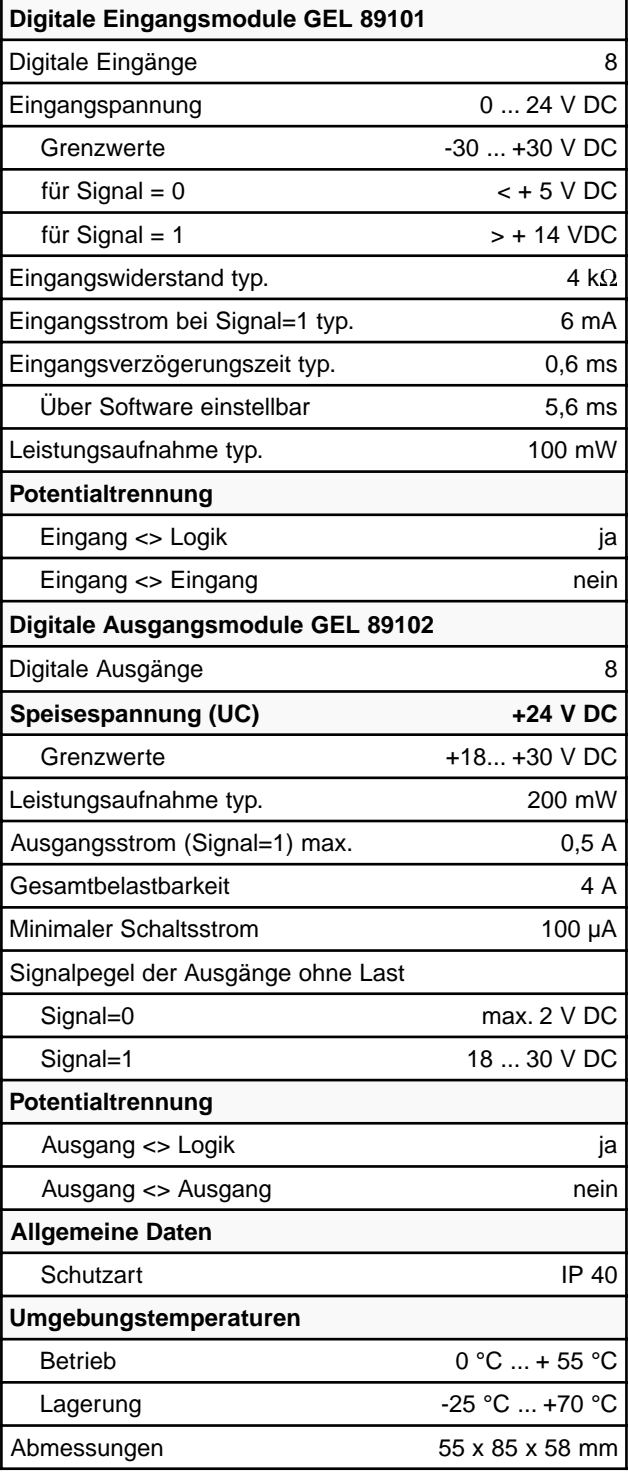

## **GEL 89104** Analoge Eingangsmodule

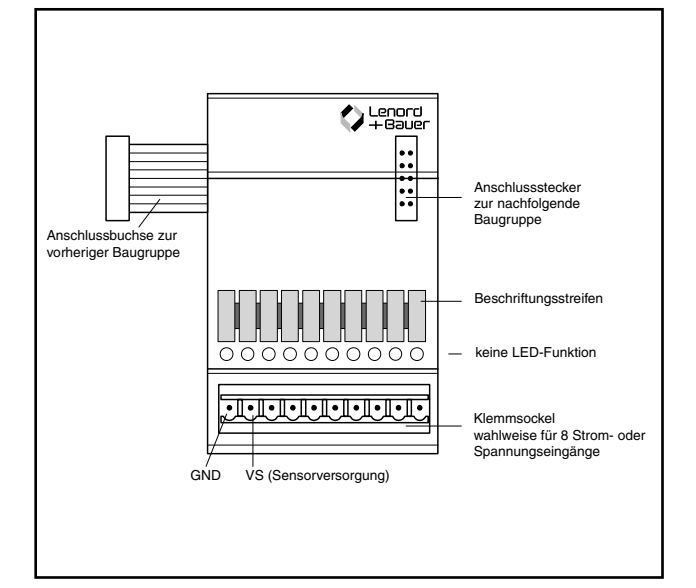

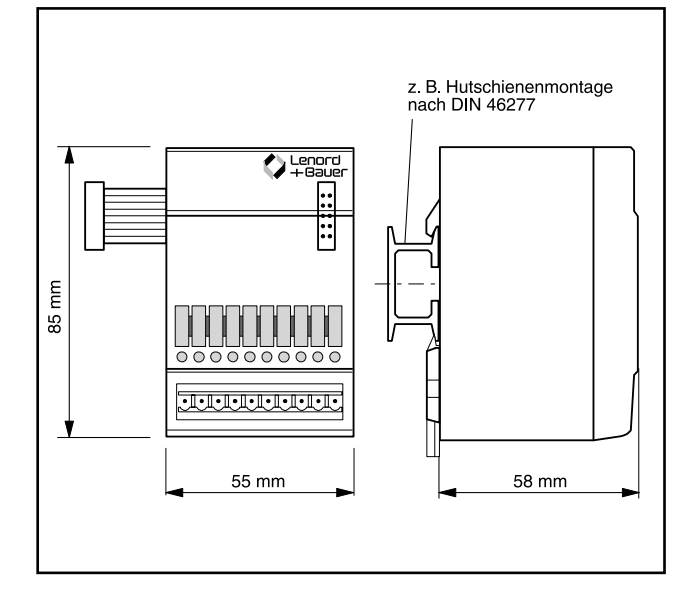

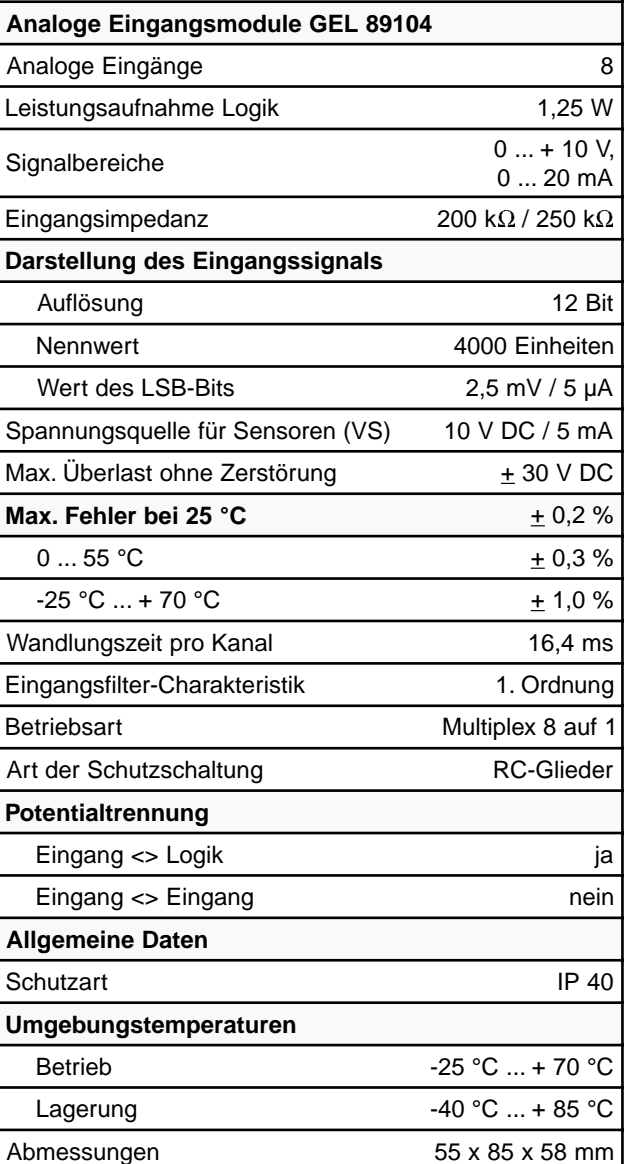

٦

### **Einstellungen DIP-Switch S1/S2**

Jeder Kanal lässt sich einzeln als Strom- oder Spannungseingang einstellen.